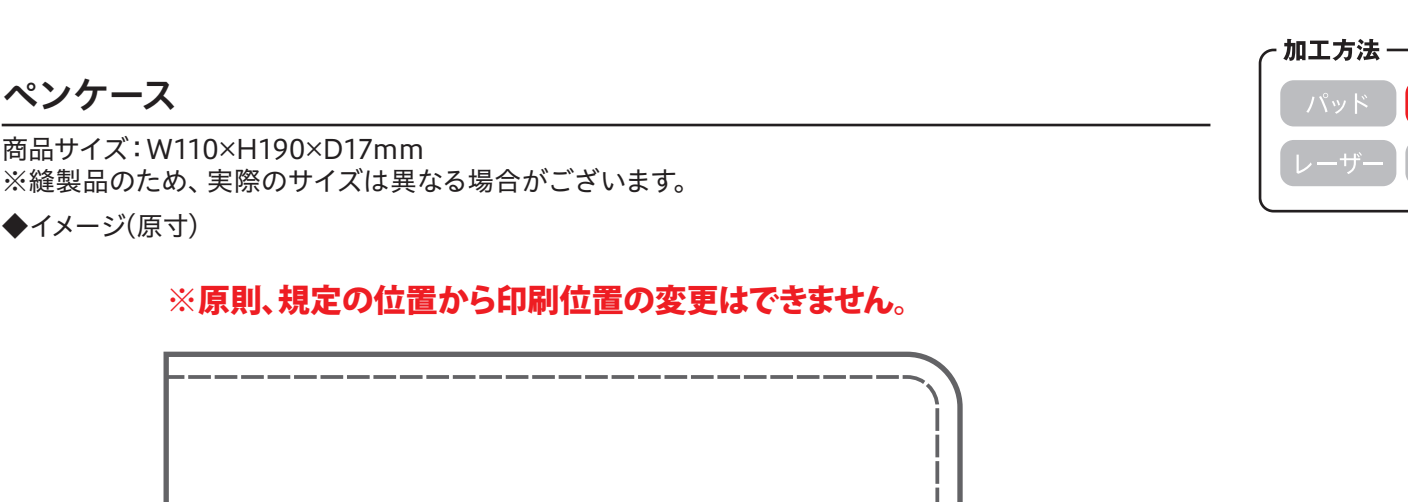

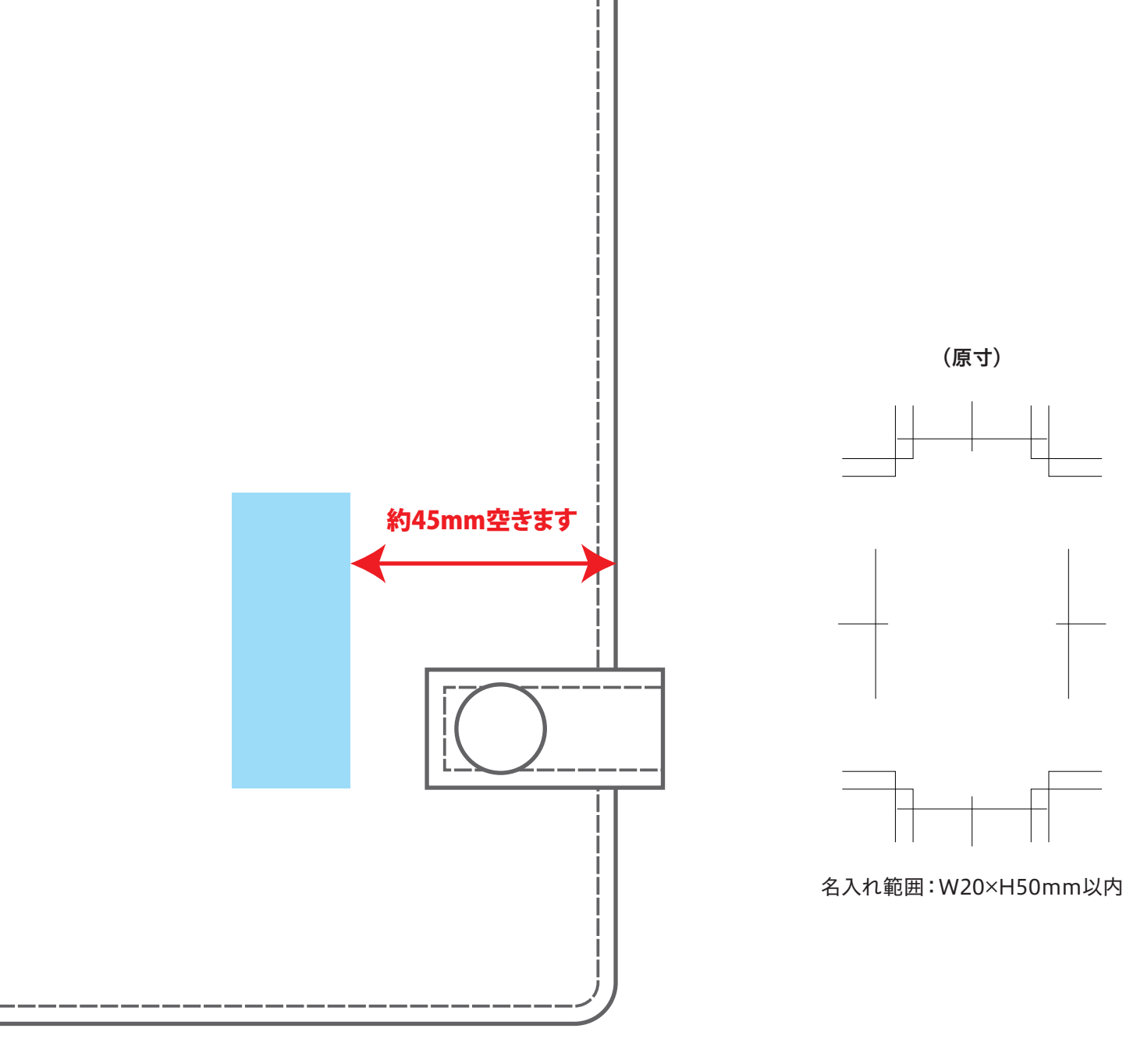

**この名入範囲内でデザインデータを作成してください。**

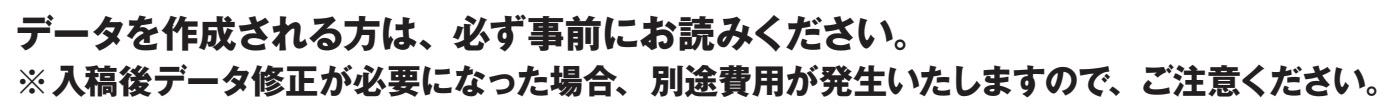

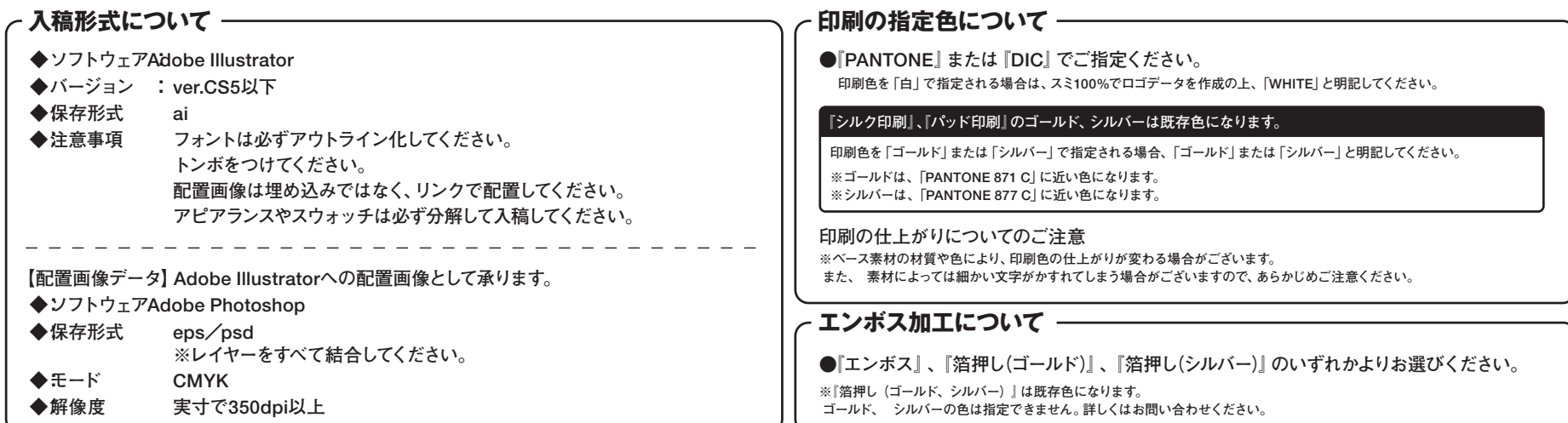

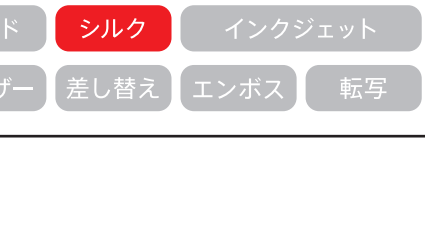